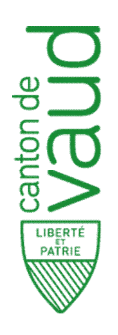

Direction générale de la santé Office du Médecin cantonal

Bâtiment administratif de la Pontaise Avenue des Casernes 2 CH – 1014 Lausanne

## Ouverture nouveau commerce d'optique

**Art. 135 à 137 – Loi sur la santé publique** 

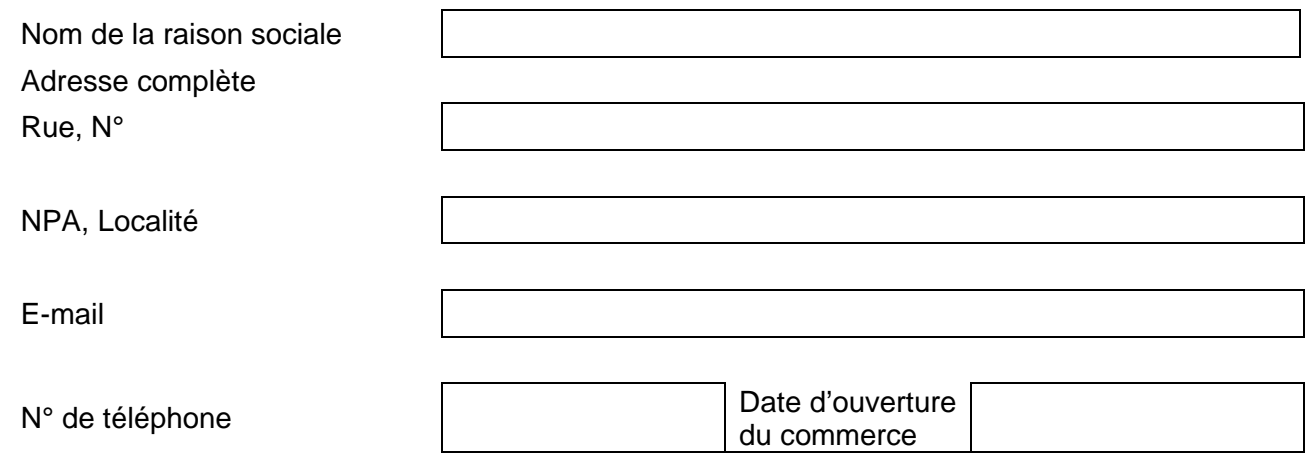

Type du commerce

 $\Box$  Type A (avec équipement pour les examens de la vue et l'adaptation des lentilles de contact) ☐ Type B (sans équipement pour les examens de la vue et l'adaptation des lentilles de contact)

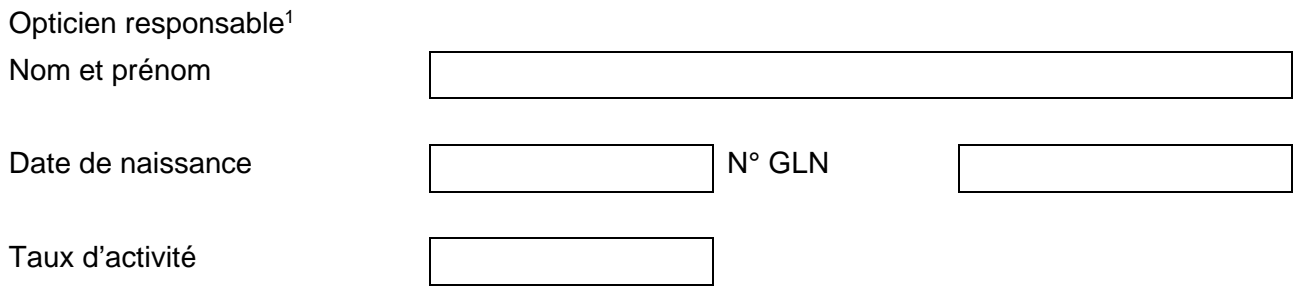

Merci de bien vouloir dûment remplir ce formulaire et nous le retourner, accompagné des documents suivants :

- une liste du personnel contenant les noms, prénoms, fonctions et taux d'activités de vos employés ;
- une copie de votre inscription au Registre du commerce ;
- une copie des statuts de la raison sociale.

Nous vous informons que l'Hôpital Ophtalmique Jules-Gonin prendra contact avec vous pour agender une visite d'inspection. Celle-ci aura lieu avant la délivrance de l'autorisation d'exploiter.

Lieu et date :

Signature du/de la professionnel·le

 $\mathcal{L}_\text{max}$  and  $\mathcal{L}_\text{max}$  and  $\mathcal{L}_\text{max}$  and  $\mathcal{L}_\text{max}$ 

 $1$  Si l'opticien responsable n'est pas encore titulaire d'une autorisation de pratiquer dans le canton de Vaud, nous vous prions de nous transmettre également un dossier complet le concernant. Voir [vd.ch/ap](https://www.vd.ch/themes/sante-soins-et-handicap/pour-les-professionnels/autorisations-de-pratiquer/mise-en-application-de-la-lpsan-informations-pour-les-professionnels-de-la-sante-lpsan-et-leurs-employeurs)